## AgroParisTech DA - IODAA

# TP « Prise en main » de  $\cancel{B T} \cancel{F} \cancel{X}$

http://www.agroparistech.fr/ufr-info/membres/cornuejols/Teaching/AGRO/Cours-FH/ iodaa-cours-FH.html

## **1. Introduction**

### **1.1 Pourquoi LATEX**

#### **1.1.1 Historique**

- 1. Langage TEX créé par Donald Knuth à partir de 1977. Un travail énorme réalisé avec des typographes. Permet de créer des documents d'une très grande qualité. Mais d'accès très difficile.
- 2. Développement de LaTeX, une surcouche de TEX, par Leslie Lamport en 1985.
- 3. Dernier développement : LaTeX $\epsilon$ .

#### **1.1.2 Utilisations**

Depuis le milieu des années 1980, L<sup>A</sup>TEX est utilisé dans les communautés académiques en mathématiques, physique et informatique notamment.

L'utilisation de LATEX devient de plus en plus obligatoire dans les milieux académiques des « sciences dures » et pour la rédaction d'articles scientifiques. Mais reste malgré tout assez confidentiel. (voir section 1).

Un vecteur favorisant son utilisation plus large est la plate-forme de travail collaboratif Overleaf.

#### **1.1.3 Principes de base**

- Compilation
- Séparation fond de la forme
- Grande base de développeurs et accès public
- Nombreuses bibliothèques spécialisées : math, graphiques, automates, beamer, . . .

#### **1.1.4 Avantages**

- Portabilité : multi-plateformes. Peu d'incompatibilités entre versions. Légèreté du document source.
- Gratuité
- Très large base de développeurs
- Beaucoup d'éditeurs, de revues et de conférences demandent ce format
- Très pratique pour la rédaction d'ouvrages ou de gros rapports
- Très bonne finition

## **1.1.5 Inconvénients**

— Accès difficile même pour un document simple.

- Demande beaucoup de temps dès que l'on veut faire des choses nouvelles et un peu sophistiquées
- Pas toujours facile de contrôler l'aspect car le système « décide » de la mise en page.
- Pas WYSIWIG mais avec les compilateurs modernes, ce n'est pas un problème

## **2. Installation de LATEX**

Utiliser TeXMaker qui est multi plate-formes.

#### **2.1 Le compilateur**

- Sous Windows : MikTEX ( ?)
- Sous Linux : TEXLive ( ?)
- Sous Mac OS X : MacTEX (basé sur TeX Live)

## **2.2 L'éditeur de texte**

- Sous Windows : MikTEX ( ?)
- Sous Linux : TEXLive ( ?)
- Sous Mac OS X : TeXshop

## **3. Premier contact**

### **3.1 Un premier fichier minimal**

Tapez ce qui suit dans votre éditeur de texte et compilez.

```
\documentclass{article}
\begin{document}
Hello World! % your content goes here...
\end{document}
```
Vous pouvez aussi vous reporter au fichier exemple-1.tex.

### **3.2 Compilation**

### **3.3 Commandes**

Les signes \$, #, {, } et & ont une signification particulière pour le compilateur LaTeX. Si vous voulez les utilisez dans du texte, vous devez les « échapper ». en les faisant précéder d'un \. Taper le texte :

In March 2006, Congress raised that ceiling an additional \$0.79 trillion to \$8.97 trillion, which is approximately 68% of GDP. As of October 4, 2008, the  $\Epsilon$ Economic Stabilization Act of 2008" raised the current debt ceiling to \$11.3 trillion.

Les espaces sont agrégés.

Qu'en est-il des accents ?

- Les accents avec  $\setminus$
- Le problème de l'encodage des textes. Utiliser utf8. (et donc la commande qui va avec : \usepackage[utf8]{inputenc}
	- % compatible mac osx, Linux et windows (si celui-ci est assez récent) ).

Voir dans le petit document de base :  $\texttt{}, \texttt{}, \texttt{}, ...$ 

Les lignes de commentaires commencent par un %

## **3.4 Itemize et enumerate**

Sans oublier que ces environnements peuvent être imbriqués.

## **Exercice** :

Écrire le code LATEXpermettant d'obtenir les listes imbriquées suivantes :

- 1. Première liste :
	- Élément 1
	- Élément 2
- 2. Deuxième liste
	- Élément A
	- Élément B
	- Élément C

## **4. Écrire des équations**

Un premier exemple de texte impliquant des expressions mathématiques et des équations :

Let  $X_1, X_2, \ldots, X_n$  be a sequence of independent and identically distributed random variables with  $E[X_i] = \mu$  and  $Var[X_i] = \sigma^2 < \infty$ , and let

$$
S_n = \frac{1}{n} \sum_{i=1}^{n} X_i \tag{1}
$$

denote their mean. Then as *n* approaches infinity, the random variables  $\sqrt{n}(S_n - \mu)$  converge in distribution to a normal  $\mathcal{N}(0, \sigma^2)$ .

Voir équation 1.

Qui peut être obtenu par le code suivant :

```
\documentclass{article}
\usepackage{amsmath}
\begin{document}
Let X_1, X_2, \ldots, X_n be a sequence of independent and
identically distributed random variables with
\overbrace{E}[X_i] = \mu\ and
\operatorname{Var}[X_i] = \sigma^2 < \infty, and let
```

```
\begin{equation*}
S_n = \frac{1}{n}\sum_{i}^{n} X_i\end{equation*}
denote their mean. Then as $n$ approaches infinity, the
random variables \sqrt{\sqrt{n}}(S_n - \mu) converge in
distribution to a normal \mathcal{N}(0, \sigma^2).
```

```
\end{document}
```
Reproduisez ces codes dans votre fichier et compilez pour vérifier que tout se passe bien.

## **5. Les tableaux**

Des exemples de tableaux :

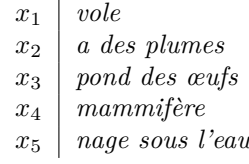

Sur cette représentation, un ensemble d'objets  $S = \{s_1, s_2, s_3, s_4\}$  peut être décrit par le tableau suivant :

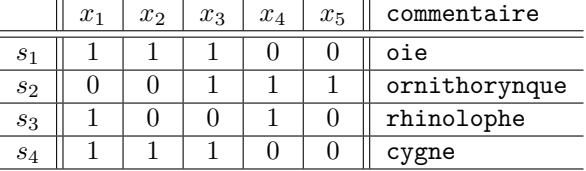

Que l'on obtient avec le code (en ayant pris soin au préalable de mettre \usepackage{array} dans le préambule du code) :

```
\begin{center}
\begin{tabular}{rl}
$x_1$ &\textit{vole}\\
$x_2$ &\textit{a des plumes}\\
$x_3$ &\textit{pond des \oe ufs}\\
$x_4$ &\textit{mammif\`{e}re}\\
$x_5$ &\textit{nage sous l'eau}\\
\end{tabular}
\end{center}
```
et :

```
\begin{center}
\begin{tabular}{c||c|c|c|c|c||l}
& $x 1$ & $x 2$ & $x 3$ & $x 4$ & $x 5$ & {\tt commentaire}\\
```
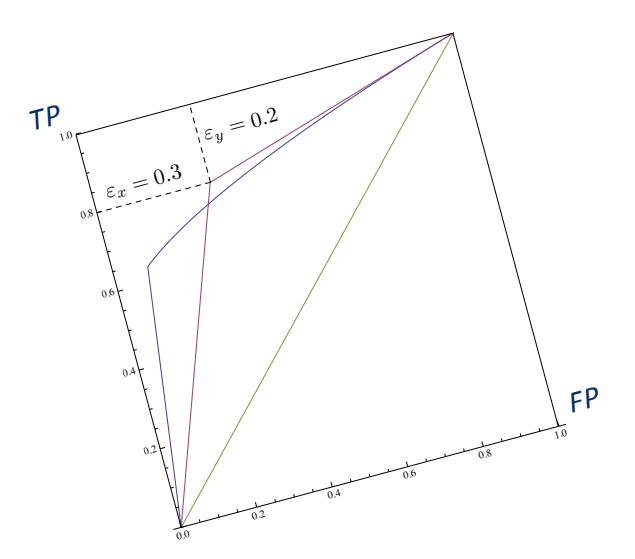

FIGURE 1 – En rouge : la courbe ROC de deux fonctions de base  $f_i$  and  $f_j$ . En bleu : la courbe ROC des fonctions  $\frac{|O_n^{i,j}|}{n}$  quand *n* varie de 0 à *m*.

```
\hline \hline
$s_1$&$1$ &$1$ &$1$& $0$ & $0$&{\tt oie}\\
\hline
$s_2$&$0$ &$0$ &$1$& $1$ &$1$&{\tt ornithorynque}\\
\hline
$s_3$&$1$ &$0$ &$0$& $1$ &$0$&{\tt rhinolophe}\\
\hline
$s_4$&$1$ &$1$ &$1$& $0$& $0$&{\tt cygne}\\
\hline
\end{tabular}
\end{center}
```
Reproduisez ces codes dans votre fichier et compilez pour vérifier que tout se passe bien.

## **6. Les figures**

De nombreux documents gagnent à inclure des figures. Il est possible de dessiner des figures en utilisant le langage LATEXou un des packages conçus à cet effet, mais souvent on réalise les figures en utilisant un autre logiciel, et on les inclue par les commandes \begin{figure} et \includegraphics{} dans le document.

Voici deux figures ainsi obtenues :

```
\begin{figure}
\centering
\includegraphics[width=0.35\linewidth,angle=35]{Fig-roc-curves.pdf}
```
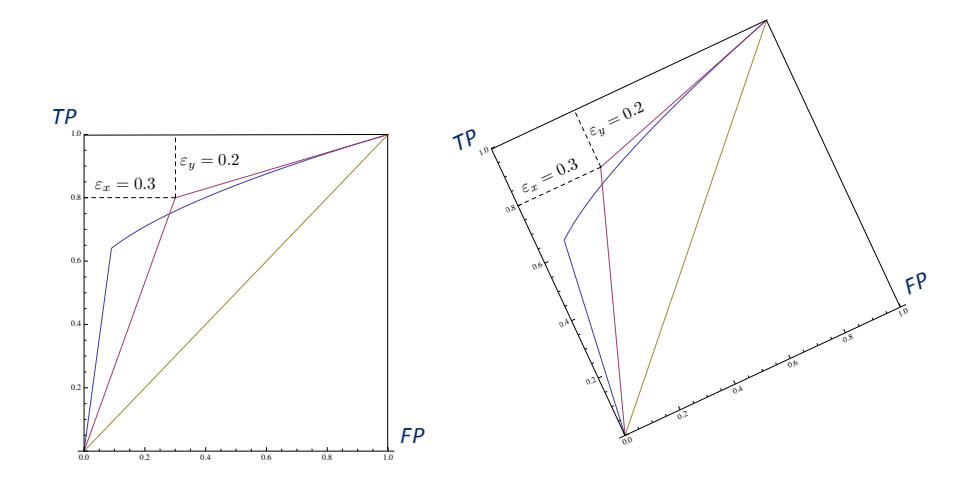

FIGURE 2 – En rouge : la courbe ROC de deux fonctions de base  $f_i$  and  $f_j$ . En bleu : la courbe ROC des fonctions  $\frac{|\bigcap_{n=1}^{i,j}|}{n}$  quand *n* varie de 0 à *m*.

```
\caption{En rouge : la courbe ROC de deux fonctions de base $f_i$ and $f_j$.
En bleu : la courbe ROC des fonctions $\frac{|\cap_n^{i,j}|}{n}$ quand $n$ varie de 0 \`a $m$.]
\label{fig-roc-curves-1}
\end{figure}
\begin{figure}
\centering
\includegraphics[width=0.35\linewidth]{Fig-roc-curves.pdf}
\includegraphics[width=0.35\linewidth,angle=25]{Fig-roc-curves.pdf}
\caption{En rouge : la courbe ROC de deux fonctions de base $f_i$ and $f_j$.
En bleu : la courbe ROC des fonctions \frac{\frac{|\cap_{i,j}|}{n} quand $n$ varie de 0 \`a $m$.]
\label{fig-roc-curves-2}
\end{figure}
```
Vous noterez que le placement (e.g. des figures 4 et 2) est décidé par LATEX. On peut cependant avoir (un peu) de contrôle sur le placement des figures. Nous verrons comment.

## **7. Les documents structurés**

Le document que vous avez maintenant commence à avoir l'aspect d'un grenier mal rangé. Les documents sont généralement structurés par des têtes de chapitres, des sections, des sous-sections, voire des structures encore plus fines.

Vous trouverez sur le site (http://www.agroparistech.fr/ufr-info/membres/cornuejols/ Teaching/AGRO/Cours-FH/iodaa-cours-FH.html) un canevas de document structuré correspondant à un article. Récupérez le code de ce canevas et placez-y les codes que nous avons développés jusque là dans différentes sections.

Vous noterez les structures suivantes (qui n'épuisent pas ce qui est possible en LATEX).

1. Titres et abstracts

- 2. Les sections et sous-sections
- 3. Les références internes \label et \ref
- 4. Les notes de bas de page

Nous allons ajouter des références internes, telles que l'on puisse fans un texte faire références à d'autres parties du texte. Par exemple : « Ainsi que nous avons vu à la section 5, nous pouvons créer des tableaux en IATEX... ».

Ceci se fait grâce aux commandes  $\label{eq:1}$  label et  $\ref{eq:1}$ 

Je peux aussi me référer à l'équation (1) de la même manière.

## **7.1 Ajout d'équations**

Et si maintenant, nous ajoutions des équations dans notre document. Voici dans la suite celles qu'il faudrait inclure. Pour cela allez voir sur Internet les codes LATEXadéquats.

**Remarque** : Il va falloir ajouter des packages dans le préambule du document, et définir des nouvelles commandes qui nous sont propres.

#### **7.1.1 Equations sur plusieurs lignes**

Dans l'environnement standard :

$$
z_1 + z_2 + \dots + z_n =
$$
  
\n
$$
x_1y_1 + x_2y_2 + x_3y_3 + \dots + x_ny_n
$$
\n(2)

## **7.1.2 Equations avec alignement (et référence interne)**

$$
h^* = \underset{h \in \mathcal{H}}{\text{ArgMin}} R_{\text{Reel}}(h)
$$
  
= 
$$
\underset{h \in \mathcal{H}}{\text{ArgMin}} \int_{\mathbf{x} \in \mathcal{X}, y \in \mathcal{Y}} \ell(h(\mathbf{x}), y) \mathbf{p}_{\mathcal{X}\mathcal{Y}} d\mathbf{x} dy
$$
 (3)

ou bien une autre :

$$
\frac{\partial \text{SCE}}{\partial \mathbf{w}} = -\mathbf{X}^{\top} (\mathbf{S}_y - \mathbf{X} \mathbf{w})
$$

$$
\frac{\partial^2 \text{SCE}}{\partial \mathbf{w} \partial \mathbf{w}^{\top}} = -\mathbf{X}^{\top} \mathbf{X}
$$

### **7.1.3 Equations avec conditions**

$$
l(u_i, h(\mathbf{x}_i)) = \begin{cases} 0 & \text{si } u_i = h(\mathbf{x}_i) \\ 1 & \text{si } u_i \neq h(\mathbf{x}_i) \end{cases}
$$
(4)

### **7.1.4 Equations avec parenthèses en-dessous**

$$
R_{\text{R\'eel}}(h_{\mathcal{S}}^{*}) - R^{*} = \underbrace{\left[R_{\text{R\'eel}}(h_{\mathcal{S}}^{*}) - R_{\text{R\'eel}}(h^{*})\right]}_{\text{Error d'estimation}} + \underbrace{\left[R_{\text{R\'eel}}(h^{*}) - R^{*}\right]}_{\text{Error d'approximation}}
$$
(5)

**7.1.5 Equations avec noms de fonctions : log, ...**

$$
h^{\star} \ = \ \ \operatorname*{ArgMin}_{h \in \mathcal{H}} \bigl\{ -\log \mathbf{p}_{\mathcal{H}}(h) - \log \mathbf{p}_{\mathcal{Z}^m | \mathcal{H} = h}(\mathcal{S}_m) \bigr\}
$$

## **7.1.6 Equations encadrées**

$$
R_{\text{Emp}}(h) = \frac{1}{m} \sum_{i=1}^{m} \ell(h(\mathbf{x}_i, u_i))
$$
\n(6)

Et si on veut encadrer plusieurs lignes à la fois :

$$
\begin{array}{rcl}\nx + y + z & = & 0 \\
2x + 2y + 2z & = & 0\n\end{array} \tag{7}
$$

$$
\frac{\partial \mathbf{A}}{\partial x^j} = \frac{\partial A^i}{\partial x^j} \mathbf{e}_i + A^k (\Gamma^i_{kj} \mathbf{e}_i)
$$
\n
$$
= \left( \frac{\partial A^i}{\partial x^j} + A^k \Gamma^i_{kj} \right) \mathbf{e}_i
$$
\n(8)

$$
\begin{aligned}\n\frac{\partial \mathbf{A}}{\partial x^j} &= \frac{\partial A^i}{\partial x^j} \mathbf{e}_i + A^k (\Gamma^i_{kj} \mathbf{e}_i) \\
&= \left( \frac{\partial A^i}{\partial x^j} + A^k \Gamma^i_{kj} \right) \mathbf{e}_i\n\end{aligned} \tag{9}
$$

## **7.1.7 Autres exemples**

D'où l'on tire facilement que :  $\varepsilon = \sqrt{\frac{\log |\mathcal{H}| + \log \frac{1}{\delta}}{2 m}}$ , c'est-à-dire que :

$$
\forall h \in \mathcal{H}, \forall \delta \leq 1: \quad P^m \Bigg[ R_{\text{Reel}}(h) \leq R_{\text{Emp}}(h) + \sqrt{\frac{\log |\mathcal{H}| + \log \frac{1}{\delta}}{2m}} \Bigg] > 1 - \delta
$$

## **7.2 Ajout de tableaux**

**Remarque** : Il va falloir ajouter des packages dans le préambule du document, et définir des nouvelles commandes qui nous sont propres.

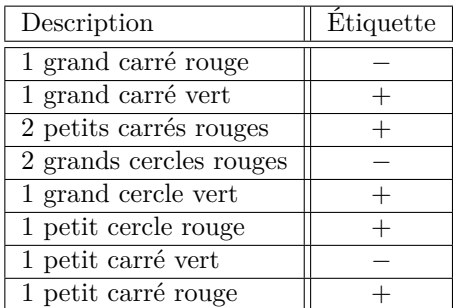

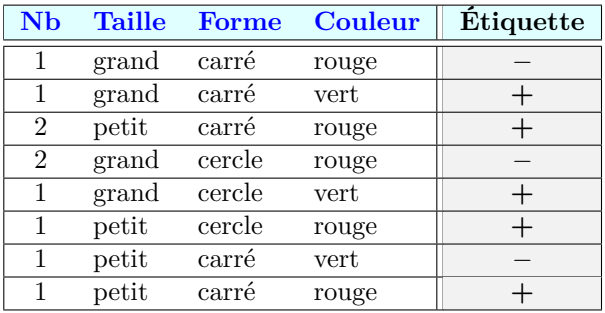

Supposons que nous considérions une tâche de discrimination entre deux classes, et qu'après apprentissage, on observe sur un ensemble de test constitués de 105 exemples positifs et 60 exemples négatifs, les performances suivantes :

Remarque : on a besoin des packages : array et slashbox

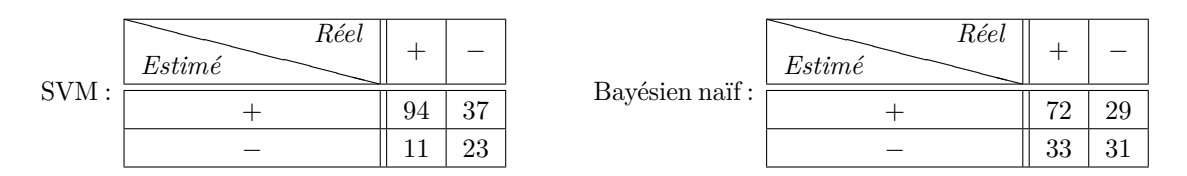

Apparemment, le système SVM est plus performant sur cette tâche, puisque son taux d'erreur est de :  $\frac{11+37}{165} = 0.29$  au lieu de  $\frac{29+33}{165} = 0.375$  pour le classifieur bayésien naïf. Pourtant, ce critère d'erreur n'est peut-être pas celui qui nous intéresse en priorité.

| Date         | 5/31 | 6/1 | 6/2 | 6/3 | 6/4 |
|--------------|------|-----|-----|-----|-----|
| Room         |      |     |     |     |     |
| Meeting Room |      |     |     |     |     |
| Auditorium   |      |     |     |     |     |
| Seminar Room |      |     |     |     |     |

Table 1 – Room availability *vs* dates.

### **8. La bibliographie**

Il est essentiel de rendre à César ce qui est à César et d'attribuer à qui de droit les sources que nous avons utilisées pour notre travail. C'est le rôle de la bibliographie qui est ajoutée en général en fin de document.

Par exemple :

Notre démarche<sup>1</sup>...telle que décrite dans la section 3. Les résultats obtenus complètent ceux rapportés dans [2].

Il faut créer un fichier .bib. Ici, par exemple, il pourrait être :

```
@article{einstein1905electrodynamics,
 title={On the electrodynamics of moving bodies},
 author={Einstein, Albert and others},
 journal={Annalen der Physik},
 volume={17},
 number={891},
 pages={50},
 year={1905}
}
@book{saitta2011phase,
 title={Phase Transitions in Machine Learning},
 author={Saitta, Lorenza and Giordana, Attilio and Cornu\'ejols, Antoine},
 year={2011},
 publisher={Cambridge University Press}
}
```
... dans lequel il n'y a que deux « entrées ».

**Remarque** : il faut compiler le code LATEX, puis utiliser la commande bibtex, puis recompiler à nouveau le code LATEX.

 $\hat{A}$  faire aussi quand on change de style de bibliographie. Par exemple passer de \bibliographystyle{abbrv} à \bibliographystyle{acm}.

## **9. Écrire des algorithmes**

Pour nous, il est très utile de pouvoir inclure la description d'algorithmes dans nos documents. Par exemple :

Nous allons devoir ajouter la ligne \usepackage[french,boxed,ruled,lined]{algorithm2e} dans le préambule.

Voici le code correspondant :

```
\begin{algorithm}[ht!]
\dontprintsemicolon
```
<sup>1.</sup> Inspirée par celle d'Einstein en 1905 [1].

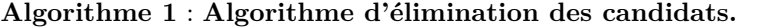

**Résultat** : Initialiser *G* comme l'hypothèse la plus générale de H Initialiser *S* comme l'hypothèse la moins générale de H **pour chaque** *exemple* **x faire si x** *est un exemple positif* **alors** Enlever de *G* toutes les hypothèses qui ne couvrent pas **x pour chaque** *hypothèse s de S qui ne couvre pas* **x faire** Enlever *s* de *S* Généraliser(*s*,**x**,*S*) c'est-à-dire : ajouter à *S* toutes les généralisations minimales *h* de *s* telles que : • *h* couvre **x** et • il existe dans *G* un élément plus général que *h* Enlever de *S* toute hypothèse plus générale qu'une autre hypothèse de *S* **fin sinon**  $/*$  **x** est un exemple négatif  $*$ / Enlever de *S* toutes les hypothèses qui couvrent **x pour chaque** *hypothèse g de G qui couvre* **x faire** Enlever *g* de *G* Spécialiser(*g*,**x**,G) c'est-à-dire : ajouter à *G* toutes les spécialisations maximales *h* de *g* telles que : • *h* ne couvre pas **x** et • il existe dans *S* un élément plus spécifique que *h* Enlever de *G* toute hypothèse plus spécifique qu'une autre hypothèse de *G* **fin fin si fin**

```
%\begin{small}
\Res{
Initialiser $G$ comme l'hypoth\`ese la plus g\'en\'erale de
\{\mathcal{H}\ \;
Initialiser $S$ comme l'hypoth\`ese la moins g\'en\'erale de
\{\mathcal{H}\ \;
\PourCh{exemple ${\mathbf x}$}{
\eSi{${\mathbf x}$ est un exemple positif}{
   Enlever de $G$ toutes les hypoth\`eses qui ne couvrent pas ${\mathbf
x}$ \;
\PourCh{hypoth\`ese $s$ de $S$ qui ne couvre pas ${\mathbf x}$}{
Enlever $s$ de $S$ \;
{\tt G\'en\'eraliser}(s$,${\mathbf x}$,$S$) \;
c'est-\`a-dire : ajouter \`a $S$ toutes les g\'en\'eralisations
minimales $h$ de $s$ telles que : \;
\hspace{1cm} \bullet$\bullet$ $h$ couvre ${\mathbf x}$ et \;
\hspace{1cm} $\bullet$ il existe dans $G$ un \'el\'ement plus g\'en\'eral que $h$ \;
Enlever de $S$ toute hypoth\`ese plus g\'en\'erale qu'une autre hypoth\`ese de
$S$ \;
}}
{
\cc{${\mathbf x}$ est un exemple n\'egatif}
```

```
Enlever de $S$ toutes les hypoth\'eses qui couvrent {\mathcal{M}\ \;
\PourCh{hypoth\`ese $g$ de $G$ qui couvre ${\mathbf x}$}{
Enlever $g$ de $G$ \;
{\tt Sp\'ecialiser}($g$,${\mathbf x}$,G) \;
c'est-\`a-dire : ajouter \`a $G$ toutes les sp\'ecialisations maximales $h$ de $g$ telles que : \;
\hspace{1cm} \bullet$\bullet$ $h$ ne couvre pas ${\mathbf x}$ et \;
\hspace{1cm} $\bullet$ il existe dans $S$ un \'el\'ement plus
sp\i\arrowecifique que $h$ \;
Enlever de $G$ toute hypoth\`ese plus sp\'ecifique qu'une autre hypoth\`ese de
$G$ \;
}
}
}
}
\caption{{\bf Algorithme d'\'elimination des candidats.}
\index{algorithme d'\'elimination des candidats}}
\label{algo:elim:cand}
%\end{small}
\end{algorithm}
```
## **10. La création d'index**

Dès qu'un document est grand et/où qu'il utilise une terminologie ou des acronymes peu usités, il est utile d'ajouter un index à la fin du document pour aider le lecteur à retrouver où, dans le document, ces termes ont été définis et utilisés.

Voici par exemple le code d'une phrase dans laquelle deux termes sont associés à une entrée d'index :

```
For instance, in bioinformatics\index{Bioinformatics}, many research
works look for the identification of genes\index{Genes} that respond
to some conditions in the environment, or for finding proteins that
could potentially interact with some given target drugs.
```
La commande \index{} permet de définir des entrées d'index.

À la fin, il faut compiler une fois le document, puis utiliser la commande makeindex, puis recompiler.

## **11. Changer l'apparence d'un document**

**Passer en double colonne**

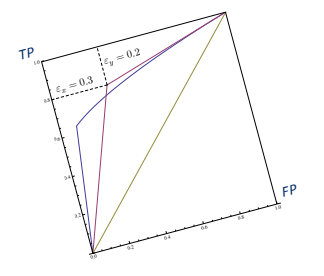

Figure 3 – La figure est maintenant dans l'environnement double colonne.

For instance, in bioinformatics, many research works look for the identification of genes that respond to some conditions in the environment, or for finding proteins that could potentially interact with some given target drugs. For instance, in bioinformatics, many research works look for the identification of genes that respond to some conditions in the environment, or for finding proteins that could potentially interact with some given target drugs. For instance, in bioinformatics, many research works look for the identification of genes that respond to some conditions in the environment, or for finding proteins that could potentially interact with some given target drugs.

### **12. Les commandes personnelles**

For instance, in bioinformatics, many research works look for the identification of genes that respond to some conditions in the environment, or for finding proteins that could potentially interact with some given target drugs. For instance, in bioinformatics, many research works look for the identification of genes that respond to some conditions in the environment, or for finding proteins that could potentially interact with some given target drugs. For instance, in bioinformatics, many research works look for the identification of genes that respond to some conditions in the environment, or for finding proteins that could potentially interact with some given target drugs.

For instance, in bioinformatics, many research works look for the identification of genes that

respond to some conditions in the environment, or for finding proteins that could potentially interact with some given target drugs. For instance, in bioinformatics, many research works look for the identification of genes that respond to some conditions in the environment, or for finding proteins that could potentially interact with some given target drugs. For instance, in bioinformatics, many research works look for the identification of genes that respond to some conditions in the environment, or for finding proteins that could potentially interact with some given target drugs.

For instance, in bioinformatics, many research works look for the identification of genes that respond to some conditions in the environment, or for finding proteins that could potentially interact with some given target drugs. For instance, in bioinformatics, many research works look for the identification of genes that respond to some conditions in the environment, or for finding proteins that could potentially interact with some given target drugs. For instance, in bioinformatics, many research works look for the identification of genes that respond to some conditions in the environment, or for finding proteins that could potentially interact with some given target drugs.

For instance, in bioinformatics, many research works look for the identification of genes that respond to some conditions in the environment, or for finding proteins that could potentially interact with some given target drugs. For instance, in bioinformatics, many research works look for the identification of genes that respond to some conditions in the environment, or for finding proteins that could potentially interact with some given target drugs. For instance, in bioinformatics, many research works look for the identification of genes that respond to some conditions in the environment, or for finding proteins that could potentially interact with some given target drugs.

For instance, in bioinformatics, many research works look for the identification of genes that respond to some conditions in the environment, or for finding proteins that could potentially interact with some given target drugs. For instance, in bioinformatics, many research works

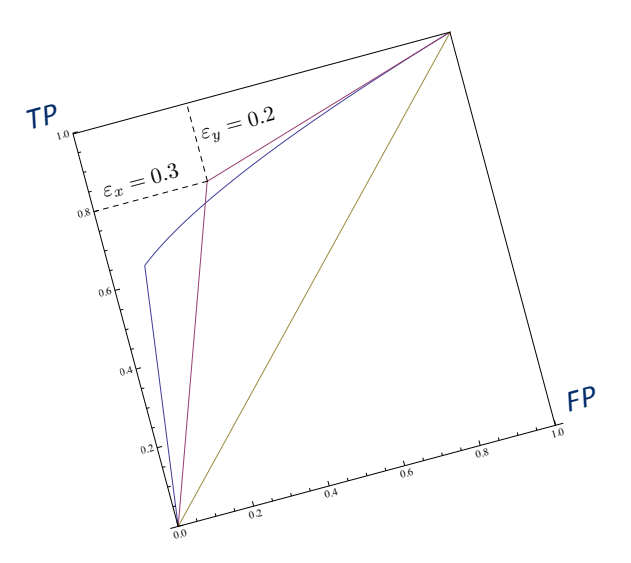

Figure 4 – Pour avoir une figure sur la largeur de la page, même dans l'environnement de double colonne, il faut mettre « \* » dans {figure\*}

look for the identification of genes that respond to some conditions in the environment, or for finding proteins that could potentially interact with some given target drugs. For instance, in bioinformatics, many research works look for the identification of genes that respond to some conditions in the environment, or for finding proteins that could potentially interact with some given target drugs.

For instance, in bioinformatics, many research works look for the identification of genes that respond to some conditions in the environment, or for finding proteins that could potentially interact with some given target drugs. For instance, in bioinformatics, many research works look for the identification of genes that respond to some conditions in the environment, or for finding proteins that could potentially interact with some given target drugs. For instance, in bioinformatics, many research works look for the identification of genes that respond to some conditions in the environment, or for finding proteins that could potentially interact with some given target drugs.

For instance, in bioinformatics, many research works look for the identification of genes that

respond to some conditions in the environment, or for finding proteins that could potentially interact with some given target drugs. For instance, in bioinformatics, many research works look for the identification of genes that respond to some conditions in the environment, or for finding proteins that could potentially interact with some given target drugs. For instance, in bioinformatics, many research works look for the identification of genes that respond to some conditions in the environment, or for finding proteins that could potentially interact with some given target drugs.

```
\newcommand{\Prob}{\textbf{\textsf{\textup{P}}}} % Probability over a set
\newcommand{\prob}{\textbf{\textsf{\textup{p}}}} % Probability density
\newcommand{\Reel}{\mathbb{R}} % l'ensemble des rels
\def\Real{\textrm{I\kern-0.21emR}} %idem mais sans doublage de la boucle
\label{thm:main} $$\newcommand{\Esp}{\mathbb E} % \label{thm:main} $$
```
## **Références**

- [1] A. Einstein et al. On the electrodynamics of moving bodies. *Annalen der Physik*, 17(891) :50, 1905.
- [2] L. Saitta, A. Giordana, and A. Cornuéjols. *Phase Transitions in Machine Learning*. Cambridge University Press, 2011.

# **Index**

algorithme d'élimination des candidats, 11

Bioinformatics, 13, 14

Genes, 13, 14